# **erro 157 pixbet - 2024/07/16 Notícias de Inteligência ! (pdf)**

**Autor: symphonyinn.com Palavras-chave: erro 157 pixbet**

# **erro 157 pixbet**

No mundo dos jogos e sorte, sempre é interessante estar por dentro das novidades e saber utilizar as melhores ferramentas disponíveis. Um exemplo é o App Pixbet, uma marca consagrada no meio das casas de apostas. Neste artigo, falaremos sobre como baixar e instalar o aplicativo, bem como destacaremos suas vantagens e benefícios.

## **O Que é o App Pixbet?**

Pixbet é uma renomada casa de apostas online que se destaca pela velocidade e rapidez em erro 157 pixbet realizar saques através do sistema de pagamento PIX. Além disso, a empresa também oferece variedade de eventos esportivos para apostar, bônus exclusivos e facilidade de cadastro.

### **Por Que Instalar o App Pixbet?**

Existem diversas razões pelas quais vale a pena baixar o aplicativo Pixbet. A seguir, listamos algumas:

- Saque rápido: Com o PIX, receba seus pagamentos em erro 157 pixbet minutos;
- Facilidade em erro 157 pixbet apostar em erro 157 pixbet diversos eventos esportivos: Futebol, basquete, vôlei, e muito mais!;
- Bônus exclusivos:
- Um dos melhores diferenciais, um serviço ao cliente extremamente rápido.

### **Como Baixar e Instalar no Android**

Baixar e instalar o aplicativo Pixbet no seu celular Android é bastante simples. Siga os seguintes passos:

- 1. Entre no site da Pixbet: Abra o site da Pixbet com o navegador móvel;
- 2. Encontre o logo da Google Play:
- 3. Clique em erro 157 pixbet "Instalar" e aguarde a conclusão do processo;
- 4. abra o aplicativo e comece a apostar.

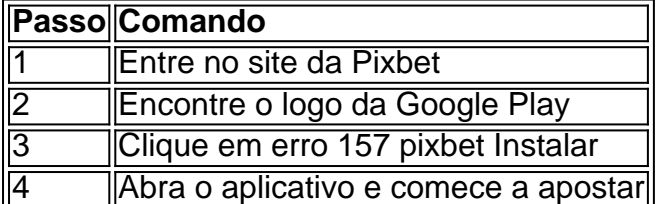

### **Alternativas para Instalação**

Caso não seja possível instalar o App Pixbet pelo Play Store, existe a alternativa de baixar o APK do site oficial:

- 1. Entre no site oficial da Pixbet: [banca de apostas futebol](/banca-de-apostas-futebol-2024-07-16-id-7709.shtml)
- 2. Entre em erro 157 pixbet "Blog";
- 3. Localize o link de download;
- 4. Baixe e instale o arquivo APK no seu dispositivo.

### **Benefícios do App Pixbet**

Baixar e instalar o App Pixbet traz muitos benefícios, listamos alguns deles abaixo:

● Notificações com eventos e

# **Partilha de casos**

### **Como o Pixbet me ajudou a ganhar dinheiro com minhas apostas**

Olá, meu nome é João e sou um apaixonado por esportes e apostas. Sempre gostei de assistir a jogos de futebol e sempre tive aquela vontade de tentar a sorte nas apostas. Mas confesso que tinha um pouco de receio, pois não conhecia muito sobre o assunto.

Há algum tempo, descobri o Pixbet e decidi dar uma chance. O que me chamou a atenção logo de cara foi a facilidade de uso do site e do aplicativo. E o melhor: o Pixbet é a casa de apostas com o saque mais rápido do mundo!

Como ainda não tinha muita experiência, comecei com apostas pequenas. Mas logo percebi que o Pixbet oferece uma grande variedade de mercados e opções de apostas, o que me permitiu diversificar meus investimentos e aumentar minhas chances de lucro.

Com o passar do tempo, fui ganhando mais confiança e comecei a apostar valores maiores. E foi aí que o Pixbet fez toda a diferença. A rapidez do saque é realmente impressionante. Em poucos minutos, o dinheiro já estava na minha conta, o que me permitiu reinvestir e multiplicar meus ganhos.

Além da facilidade de uso e da rapidez do saque, o Pixbet também oferece um excelente suporte ao cliente. Sempre que tive alguma dúvida, fui atendido com atenção e rapidez. Isso me deu ainda mais segurança para apostar no Pixbet.

Hoje, o Pixbet é a minha casa de apostas preferida. Recomendo fortemente para todos que querem apostar em erro 157 pixbet esportes e ganhar dinheiro. Com o Pixbet, você pode ter certeza de que suas apostas serão seguras e que você receberá seus ganhos rapidamente.

### **Aqui estão algumas dicas para quem quer ter sucesso nas apostas esportivas:**

- Estude o esporte e as equipes que você vai apostar. Conhecimento é tudo nas apostas.
- Gerencie bem seu bankroll. Aposte apenas o que você pode perder.
- Não persiga perdas. Se você perder uma aposta, não tente recuperá-la imediatamente. Espere até ter a cabeça fria para analisar a situação e fazer uma nova aposta.
- Aposte com responsabilidade. As apostas esportivas devem ser uma forma de diversão, não um vício.

### **Conclusão**

O Pixbet me ajudou a ganhar dinheiro com minhas apostas esportivas. A facilidade de uso, a rapidez do saque e o excelente suporte ao cliente fizeram toda a diferença. Recomendo fortemente o Pixbet para todos que querem apostar em erro 157 pixbet esportes e ganhar dinheiro.

# **Expanda pontos de conhecimento**

**P: Qual é a casa de apostas com saque mais rápido do mundo?**

R: Pixbet é a casa de apostas com o saque mais rápido do mundo, oferecendo pagamento por PIX em erro 157 pixbet minutos.

**P: Quais são os benefícios de se baixar o aplicativo Pixbet?**

R: O aplicativo Pixbet tem diversos benefícios, como downloads gratuitos, notificações sobre eventos e ofertas de bônus, além de ser fácil de instalar e gerenciar.

**P: Como posso baixar o aplicativo Pixbet para iOS e Android?**

R: Para baixar o aplicativo Pixbet, acesse o site da Pixbet através do navegador do seu dispositivo, role até o final da página e clique no logo da Google Play (Android) ou realize o download através do site (iOS).

**P: O que oferece a casa de apostas Pixbet além de pagamentos rápidos?**

R: Além de oferecer saques rápidos, a Pixbet é uma casa de apostas que permite jogar em erro 157 pixbet várias modalidades, com benefícios exclusivos para usuários inscritos e bônus especiais.

# **comentário do comentarista**

### **Comentário do Administrador**

Caro leitor,

Agradeço por compartilhar suas experiências e opiniões sobre o aplicativo Pixbet. Suas observações são valiosas e podem ajudar outros usuários a tomar decisões informadas sobre o uso do aplicativo.

### **Resumo das informações fornecidas**

O artigo apresenta o aplicativo Pixbet, uma plataforma de apostas online que oferece saques rápidos através do sistema de pagamento PIX. Ele destaca as vantagens do aplicativo, como a variedade de eventos esportivos para apostar, bônus exclusivos e facilidade de uso.

### **Benefícios do aplicativo Pixbet**

O artigo destaca vários benefícios do aplicativo Pixbet, incluindo:

- Saques rápidos através do PIX
- Ampla gama de eventos esportivos para apostas
- Bônus exclusivos
- Atendimento ao cliente ágil

### **Como baixar e instalar o aplicativo**

O artigo fornece instruções detalhadas sobre como baixar e instalar o aplicativo Pixbet em erro 157 pixbet dispositivos Android por meio da Google Play Store ou do site oficial da Pixbet.

### **Comentários adicionais**

- É importante lembrar que as apostas podem ser viciantes e devem ser feitas com moderação.
- Os usuários devem sempre ler os termos e condições do aplicativo antes de usá-lo.
- O artigo não menciona a disponibilidade do aplicativo Pixbet para dispositivos iOS.

#### **Compartilhamento de experiências**

Agradecemos aos leitores por compartilharem suas experiências com o aplicativo Pixbet. Suas opiniões ajudam a criar uma comunidade informativa e envolvente.

#### **Informações do documento:**

Autor: symphonyinn.com Assunto: erro 157 pixbet Palavras-chave: **erro 157 pixbet** Data de lançamento de: 2024-07-16 09:23

### **Referências Bibliográficas:**

- 1. [sites de apostas com bonus sem deposito](/pdf/sites-de-apostas-com-bonus-sem-deposito-2024-07-16-id-44672.pdf)
- 2. [jogo de cartas canastra gratis](/jogo-de-cartas-canastra-gratis-2024-07-16-id-31408.pdf)
- 3. <u>[spin roletinha](/spin-roletinha-2024-07-16-id-45914.pdf)</u>
- 4. [jogos online valendo dinheiro](https://www.dimen.com.br/aid-pt-br/jogos-online-valendo-dinheiro-2024-07-16-id-33562.php)